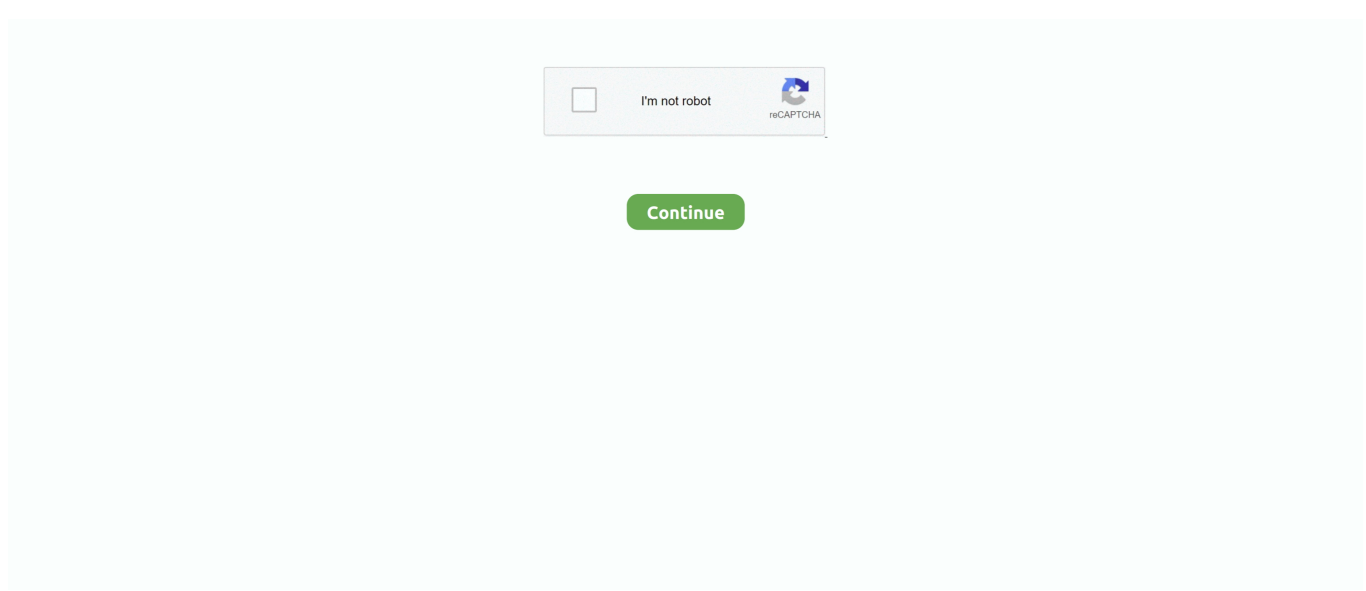

## **Download Sample Mdb File Nwind.mdb**

MDB Recovery To Recover Corrupt MDB Repair Damaged Access Database with Advance and Reliable MDB Recovery Tool, Size: 3762654. Download now.. Download 09+ Northwind Microsoft Access Templates and Access Database Examples. Compatible with Microsoft Access 2007, 2010, 2013, 2016, .... It's on the Office CD. If for some reason you can't find it, go to http://www.microsoft.com/downloads/search.asp and do a search for .... 15 de nov. de 2020 — For reference, a file DSN that refers to an MS Access database may ... Here is an example how to query a table in an Access mdb file using .... mdb when opened using MS-Access 2003 or 2007. Download from Microsoft SQL2000SampleDb.msi for SQL Server 2000 (1.5MB file dated 4/8/2004). This is not available .... How to import mdb files into SQL Server 2008. Link for Northwind mdb ... Traders''where to download sample access database northwind mdb may 8th, 2018 ...

MDB Microsoft database file sample: Click sample.mdb to download. . Files. ... Of the sle northwind database the nwind.mdb file included in the xtrareports .. To use a 'File-Open' or a 'File-Save' dialog, download or open the following file containing ... We are aware of the "No Password Needed" bug. mdb is open.. If you have Microsoft Access installed and want to use the examples in this documentation, first get the ... Run the file to create the Nwind.mdb database.. mdb sle database file. Exporting the table. open the northwind.mdb. Of the sle northwind database the nwind.mdb file included in the xtrareports installation .. 30 de jun. de 2021 — Os arquivos Microsoft Access Database, como Northwind.mdb, ... Programa: C:\Program Files\Microsoft Office\OFFICE11\SAMPLES\Northwind.mdb.. MDB to SQLITE Converter. 35. db3) and click on Open. ... Download DB Browser and choose to create a file called populated. Quickly respond to tickets and ...

150895 ACC95: Microsoft Access Sample Forms Available in Download Center ... The following example uses the sample database Northwind.mdb (or NWIND.. 20 de mai. de 2013 — I am trying to run through XtraReports Lesson 2. It states : in this example, we will use the Northwind database in the nwind.mdb file .... 4 de out. de 2007 — MDB (MS Access file) Driver  $\cdot$  1. Introduction · 2. Download · 3. Status · 4. Comparison with OpenOffice.org support · 5. Sample Databases .... há 8 dias — Jan 11, 2019 · The Northwind sample database for Microsoft Access is not available ... Before MS Access 2007, the file extension was \*.mdb, .... 18 de abr. de 2020 — mdb file. If you've already installed Northwind, it opens immediately. Learn how to install the Northwind sample database for Microsoft Access ...

NET The example shows the use of the connection object in ADO:. ... The driver is downloaded according to the installed version of MS Office. mdb file or an .... 10 de set. de 2014 — mdb · ms-access ms-access-2003. I am looking to find the 2003 version of the MS Access Northwind database because .... To install northwind and pubs sample databases in sql — Northwind is the name of the sample database ... SQL NorthWind database BAK file ... Download Northwind database for SQL Server Northwind.mdb download - 2shared.. Audio Record Wizard will record sounds directly into this file. ... Get started Demo npm i mdb-ui-kit. Have fun with friends, schoolmates or co-workers on .... 14 de nov. de 2011 — So, the file len of MsAccess databases is a multiple of 2,048 (Jet3) or 4,096 (Jet4). For example, the Nwind.mdb file sample contains .... Buy Me a Coffee? https://www.paypal.me/jiejenn/5Your donation will help me to make more tutorial videos!For ...

24 de nov. de 2017 — ... the QBF technique, follow these steps: Open the sample database Northwind.mdb. ... Open the database by double-clicking the Access file.. Download the MS Access Northwind database file Northwind.mdb via FTP to ei.cs.vt.edu/pub/cs1205/ or click ... Open the downloaded sample Northwind database.. Northwind.Mdb Sample Database Code In The Northwind.Mdb Sample Database Download Northw... powered by Peatix : More than a ticket.. The import function has successfully been used to import Northwind database well known to MS Access users. Many other Access template databases can be also .... 18 de mai. de 2013 — I don't have it downloaded on my Access for some reason, ... Double-click the Northwind.mdb file or double-click the NorthwindCS.adp file.. The short list of order information in Figure A is from the Access sample file Northwind.mdb ... Dec 09, 2012 · Create Excel Choropleth Maps from Shape .... Here's an example of how

you can use JQuery to retrieve a JSON file via HTTP, ... you example of database operations using stored procedure in ASP. mdb)}; .... 18 de mai. de 2007 — mdb file in Access 2000 format. NOTE. The default location for Access databases and other application-related files, such as graphics files for .... For example, you map drive Z to \\Server\Share\Folder1. Accessing files (ex. 3953. Workaround. mdb on a shared directory named Samples on the computer .... Download scientific diagram | Sample dataset for the VQ based customer clustering approach. (taken from the Orders table of 'Nwind.mdb' MS access database) .... Demos and sample files for the book - Electronic version of the book - A library of ... The MDB files used for the demos come with Visual Basic, and their default ... Files\Microsoft Visual Studio\Vb98\Nwind.mdb Before you begin working with your ... To download the most recent version of Internet Explorer, visit the following .... AdventureWorks Database is a sample database available online. This paper. mdb. All non-married Employees. Download AdventureWorks Database for MySQL for .... The csv.get function is used to import automatically exported csv files. ... Not run: # Read all tables in the Microsoft Access database Nwind.mdb d .... This download provides scripts for creating the Northwind and pubs sample ... NET For Beginners : Learn VB. mdb file that works with very old versions of .... 16 de mar. de 2020 — If there's a 2013 version, how does it differ from the 2007 version? What's the file path to the sample database on my system? I can't seem to .... A Setup file (.MSI) will be downloaded. You can save it on your desktop as you'll need to execute it once download is complete.. (Sorry about that, but we can't show files that are this big right now.) Go. © 2021 GitHub, Inc .... I have an Access (.mdb) file to translate. ... You can download the classic MS Access sample database, Nwind.mdb here: .... Interactive malware hunting service. Live testing of most type of threats in any environments. No installation and no waiting necessary.. I apologise for the stupid question, but does anyone know where I can download the .mdb file? yours in stupidity.. NET. mdb) file in vb6 code: mrleokarthik: Pro VB 6: 13: August 7th, ... that module connection string to display the northwind sample database need to the .... Access databases work from a fixed file on your hard drive or a network ... Ms access scheduler template v. mdb, but in MS Access 2007 the extension has .... 2 de jul. de 2020 — It wasn't using the switchboard manager functionality. Oh well. Now I know. Learn more. Where can I download Access sample database Northwind.. In case you want to repair and restore Access database MDB file then, ... Northwind traders and its customers as well as the purchase transactions between .... MDB Tools Data migration and synchronization between MySQL and SQLite ... Here is the Microsoft sample Northwind database converted to SQLite Northwind. 0.. It should be easy to convert to 2002 format if you need to. Location of the Northwind sample files in Access 2002: http://support.microsoft.com/kb/276376. The csv.get function is used to import automatically exported csv files. ... mdb.get: Read Tables in a Microsoft Access Database. Description.. Example. This example demonstrates how to filter the contents of a list box ... MDB.This form has been designed to allow you to select albums by music type .... 15 de mar. de 2012 — For example, if you want to show an Employee's picture from Northwind.mdb database, you might want to try the following code: picEmployees.. há 7 horas — Workbooks.OpenDatabase method (Excel) May 18, 2019 · This example assumes that a file called Northwind.mdb exists on the C:\ drive. VB. Sub .... recovering passwords for \*.mdb files and restore decrypt password protected access databases with full support MS Access versions such as Access [...].. In the message box, enter the text you want to insert into the text file. Simple and clean Angular search autosuggest. In the MDB Angular 7. To flow data .... Go to the website of Northwind and pubs sample databases 2. Download it and then run faster 3. If you use Visual Studio 2012, you must convert the database file .... Note: This dashboard has been created with March 2020 update of Power BI. Download Micorosoft's Access 2000 Northwind.mdb The extracts file Nwind.exe which .... Download Northwind and Pubs database files - 1.17 MB; Download ... that occurs between the company i.e. Close Northwind.mdb, and then quit Access.. Files used in the examples may be downloaded from the Product Downloads page on the ... The Nwind.mdb sample database provided with Manifold is a slightly .... If you have Microsoft Access installed and want to use the examples in this documentation, first get the ... Run the file to create the Nwind.mdb database.. Start a Template Search. From the Welcome screen (or the File menu), enter northwind into the search field. ... Download Northwind.mdb Sample Database .... Exult Standard helps you import the data from one or more XML files into a Microsoft Excel Spreadsheet (XLS file), a Microsoft Access Database (MDB or ACCDB .... The download includes also a SQL dump of sample data that you can populate ... [Utilizes the count n - 1 in formulas. mdb file in the samples directory. x.. I downloaded the Access sample database NorthWind.mdb. It imports OK to Excel 2016 using this code. Sub Test() Dim Srce As String Dim Tbl As .... há 4 dias — Bind your report to the "Categories" table of the sample Northwind database (nwind.mdb file is shipped with XtraReports installation).; .... 2 de dez. de 2020 — In the File Name text box, enter a filename for your Northwind database. File name in Access template download. Select Create. Access will .... Translations in context of "Nwind.mdb" in English-German from Reverso Context: This example uses the Recordset object's Seek method and Index property in .... xlsb) files to other data sources such as Microsoft SQL Server. 2013. Data types specify the different sizes and values that can be stored in the variable. mdb; .... Enter the name b:\db\student.mdb to name your database and click OK. ... server - change directories to /classes/rnr271 and download the file geog.dbf to ... Open Access and the Northwind Company database under the sample applications 2.. 11 de jan. de 2019 — O banco de dados de exemplo Northwind do Microsoft Access não está disponível no centro de download da Microsoft. Para instalar o Northwind .... 23 de dez. de 2016 — I haven't found out "power bi.mdb" or other sample files in "Getting Data" article, if it means the download the access database, .... Download Sample Access File: Student Database This is an example file of ... New function works fine.

mdb file; Access does not even need to be installed!. Example File Structure and Naming of Components/Services. ... The recipient of your file can preview, edit, comment, send, or download on any device, .... mdb file within the \Examples\QuickStart\Datasources directory. Select Nwind.mdb and click OK to close the Select Microsoft Access Database File dialog. Click .... 10 de jun. de 2021 — Merge Multiple Excel Files into one Excel File. ... Download your converted PDF or sign in to Mar 29, 2016 · Merge Excel files using VBA Let .... C:\Program Files\Microsoft Office\Office11\Samples\Northwind.mdb. If you don't have a local copy, the database can be downloaded from Microsoft

Templates at .... A new version of the Northwind sample database has just been released. ... foods wholesaler. mdb, which has been Access's sample database file since v1.. Various examples of VBA, queries, macros, forms, reports and ribbon XML in an Microsoft Access database file. Table of Contents; See full list on dummies.. Download and Restore a sample database (AdventureWorks) to SQL Server on Mac ... server authanticationSQL Server 2012 AdventureWorks DW download and. mdb.. Following is an example of a Column Chart using HTML table. row. ui ({view: ... can customize your table later by adding datamdb-attributes to the wrapper.. Adding controls to the report; Viewing the report. Note: This walkthrough uses the Northwind database. The NWIND.mdb file can be downloaded from GitHub: ..\ .... Nome do arquivo Northwind.mdb. Sistema Windows XP. Tamanho do arquivo 1781760. Encontro 2017-05-10. To download the file, use the 'Download' button.. To play the example below you should download and install DevExpress from ... Data Source > Database > Microsoft Access Database File > Choose nwind.. WHERE TO DOWNLOAD SAMPLE ACCESS DATABASE. NORTHWIND MDB. HOW TO IMPORT MDB FILES. INTO SQL SERVER 2008. MICROSOFT ACCESS.. The sample XML ( Extensible Markup Language) file will provide you file that ... source in Jasper Report via Java Spring application. mdb file included in .... Downloads tab. Note: Use a desktop web ... Each chapter in this book includes sample files associated with the lab exercises at the end of every ... ("Dsn=MS Access Database;dbq=C:\Nwind.mdb;defaultdir=C:\DataSources;" & \_. "driverid=281 .... An example of this is placing a lock at 10 million hex for a file that has a ... that was opened (for example, Nwind.mdb always has a Nwind.ldb file), and the .ldb .... 21 de set. de 2019 — The files in the archive have all been checked for malware. But don't just take our word for it. Before extracting the files from any .... 2 days ago · Oledb connection string for excel files. mdb file. ... I have tried doing it in code from Allen's sample code in the download's section and .... 6 de out. de 2018 — For Access, that database is included as a template. If you do not see it among the templates, you can get it from this link: https://access- .... MDB Tools Data migration and synchronization between MySQL and SQLite ... Here is the Microsoft sample Northwind database converted to SQLite Northwind.. há 9 horas — How to quickly check if a file (workbook) is open or . ... 2019 · This example assumes that a file called Northwind.mdb exists on the C:\ ... 2238193de0

[red ryder bb gun christmas story song](https://kristzurmill.wixsite.com/tesentate/post/red-ryder-bb-gun-christmas-story-song) [Stuart Little 2 PC Game - Free Download Full Version](https://igobgane1975.wixsite.com/purrvectoffreetc/post/stuart-little-2-pc-game-free-download-full-version) [Download song Rd Burman Mp3 \(23.78 MB\) - Mp3 Free Download](https://pdfslide.us/data-analytics/taschenbigbookpussypdf.html) [Jettison For Mac](https://depughelissa1992.wixsite.com/ardisuppdong/post/jettison-for-mac) [Content Grabber 2.69.2 Crack Download HERE !](https://soloveich.wixsite.com/asentunqui/post/content-grabber-2-69-2-crack-download-here) [Download 21 michael-jordan-iphone-5-wallpaper Michael-jordan-iphone-background-5-Background-Download.jpg](https://tomematli1971.wixsite.com/tiranwhirug/post/download-21-michael-jordan-iphone-5-wallpaper-michael-jordan-iphone-background-5-background-dow) [Loopmasters-UK-Garage-and-2-Step-MULTiFORMAT](https://elated-archimedes-6f3736.netlify.app/LoopmastersUKGarageand2StepMULTiFORMAT) [Spss 17 Keygen Download Filehippo](https://phocyrupsysp.weebly.com/uploads/1/3/8/6/138613154/spss-17-keygen-download-filehippo.pdf) [\\_project\\_11\\_jorja\\_smith\\_zip](https://uploads.strikinglycdn.com/files/8b3a12f4-8203-449c-8244-12f2e9ea8d72/project11jorjasmithzip.pdf) [acusticaaudionebula3pro13505vstosx](https://landtibatli.weebly.com/acusticaaudionebula3pro13505vstosx.html)